# **Top Competitors**

Julia just finished conducting a coding contest, and she needs your help assembling the leaderboard! Write a query to print the respective *hacker\_id* and *name* of hackers who achieved full scores for *more than one* challenge. Order your output in descending order by the total number of challenges in which the hacker earned a full score. If more than one hacker received full scores in same number of challenges, then sort them by ascending *hacker\_id*.

### **Input Format**

The following tables contain contest data:

*Hackers:* The *hacker\_id* is the id of the hacker, and *name* is the name of the hacker.

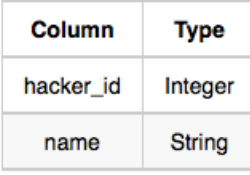

*Difficulty:* The *difficult\_level* is the level of difficulty of the challenge, and *score* is the score of the challenge for the difficulty level.

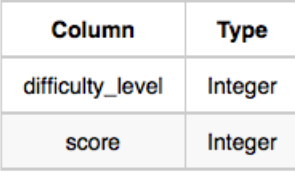

*Challenges:* The *challenge\_id* is the id of the challenge, the *hacker\_id* is the id of the hacker who created the challenge, and *difficulty\_level* is the level of difficulty of the challenge.

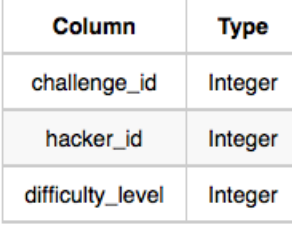

*Submissions:* The *submission\_id* is the id of the submission, *hacker\_id* is the id of the hacker who made the submission, *challenge\_id* is the id of the challenge that the submission belongs to, and *score* is the score of the submission.

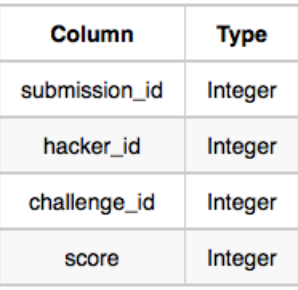

## *Hackers* Table:

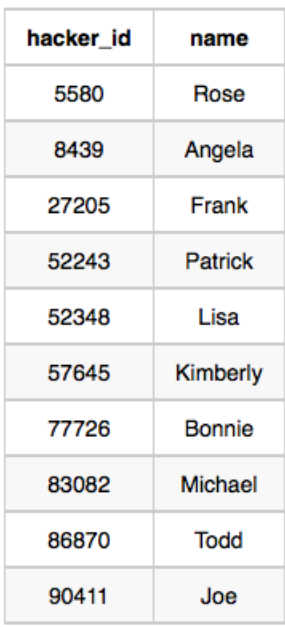

# *Difficulty* Table:

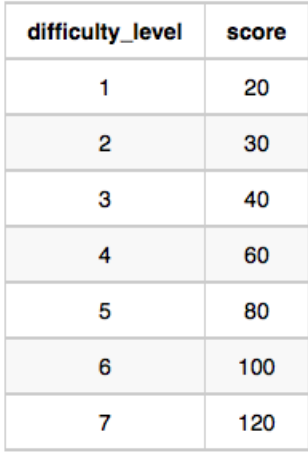

# *Challenges* Table:

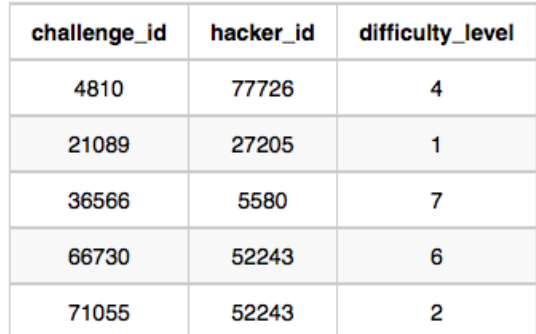

## *Submissions* Table:

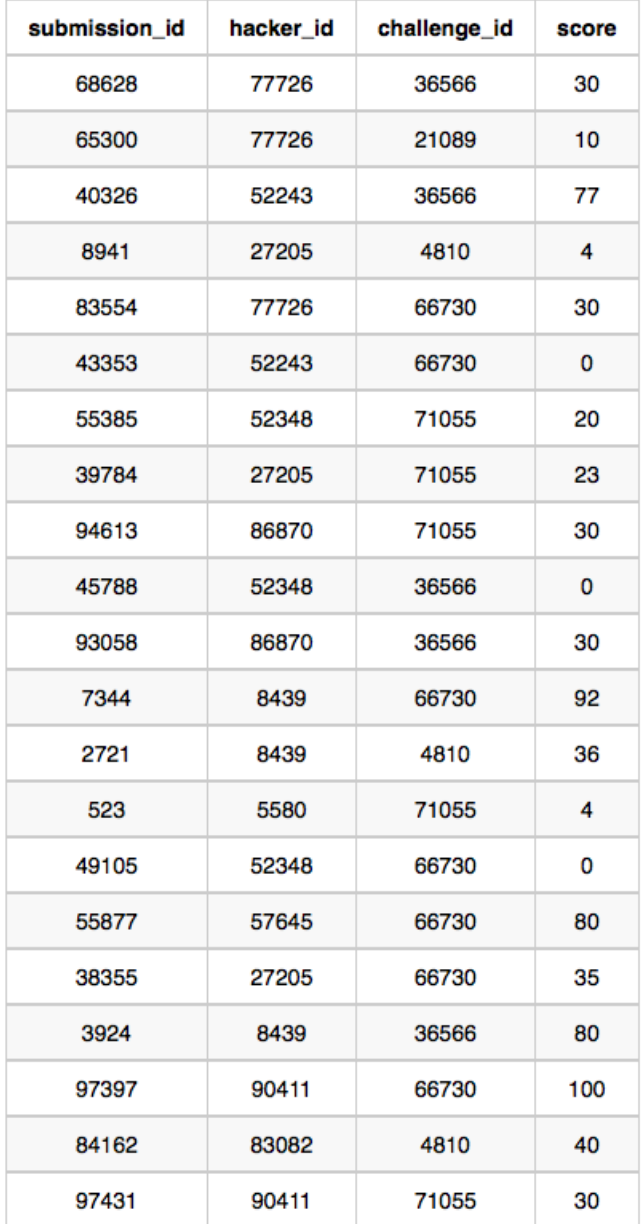

#### **Sample Output**

90411 Joe

#### **Explanation**

Hacker *86870* got a score of *30* for challenge *71055* with a difficulty level of *2*, so *86870* earned a full score for this challenge.

Hacker *90411* got a score of *30* for challenge *71055* with a difficulty level of *2*, so *90411* earned a full score for this challenge.

Hacker *90411* got a score of *100* for challenge *66730* with a difficulty level of *6*, so *90411* earned a full score for this challenge.

Only hacker *90411* managed to earn a full score for more than one challenge, so we print the their *hacker\_id* and *name* as 2 space-separated values.